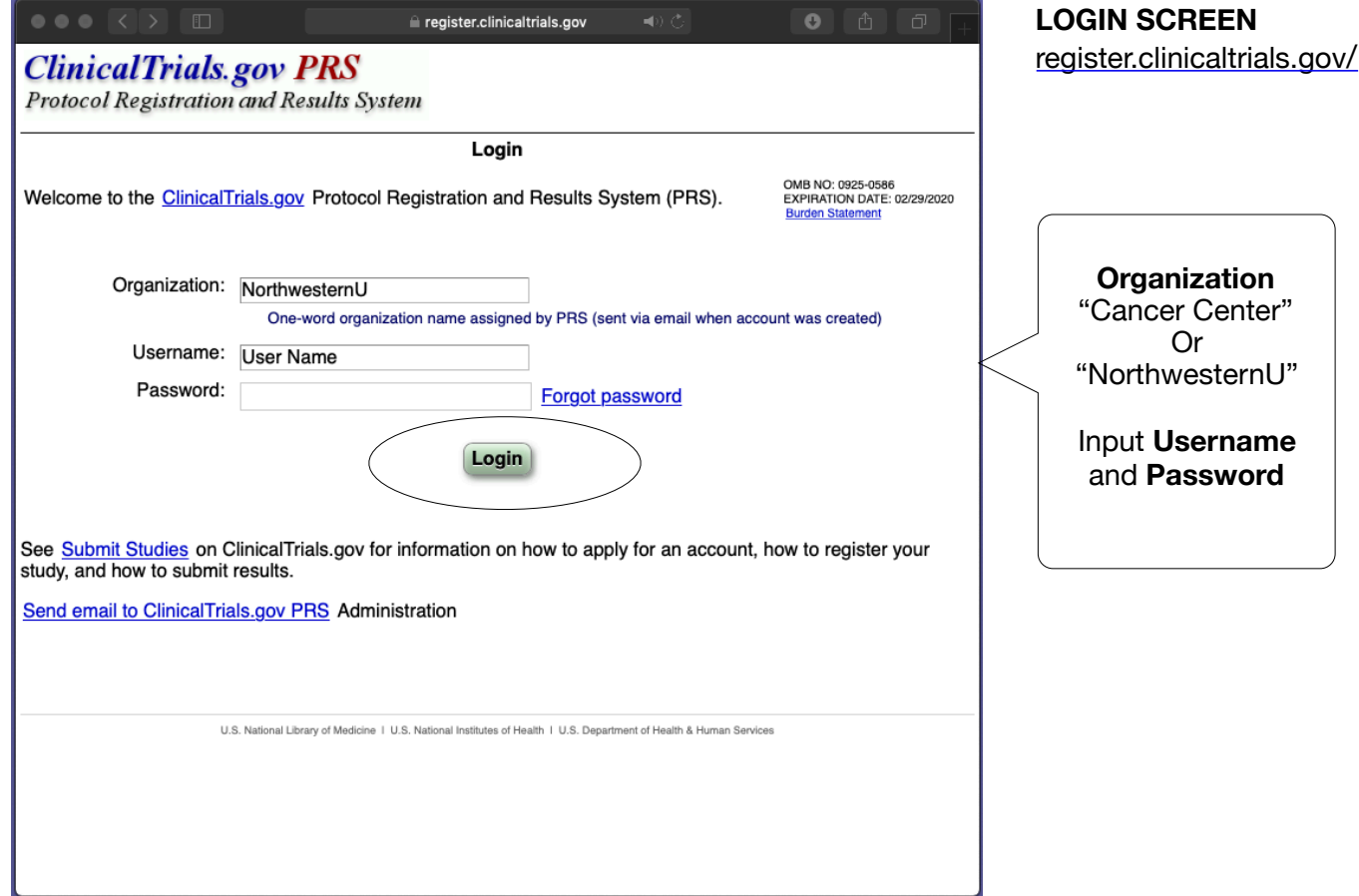

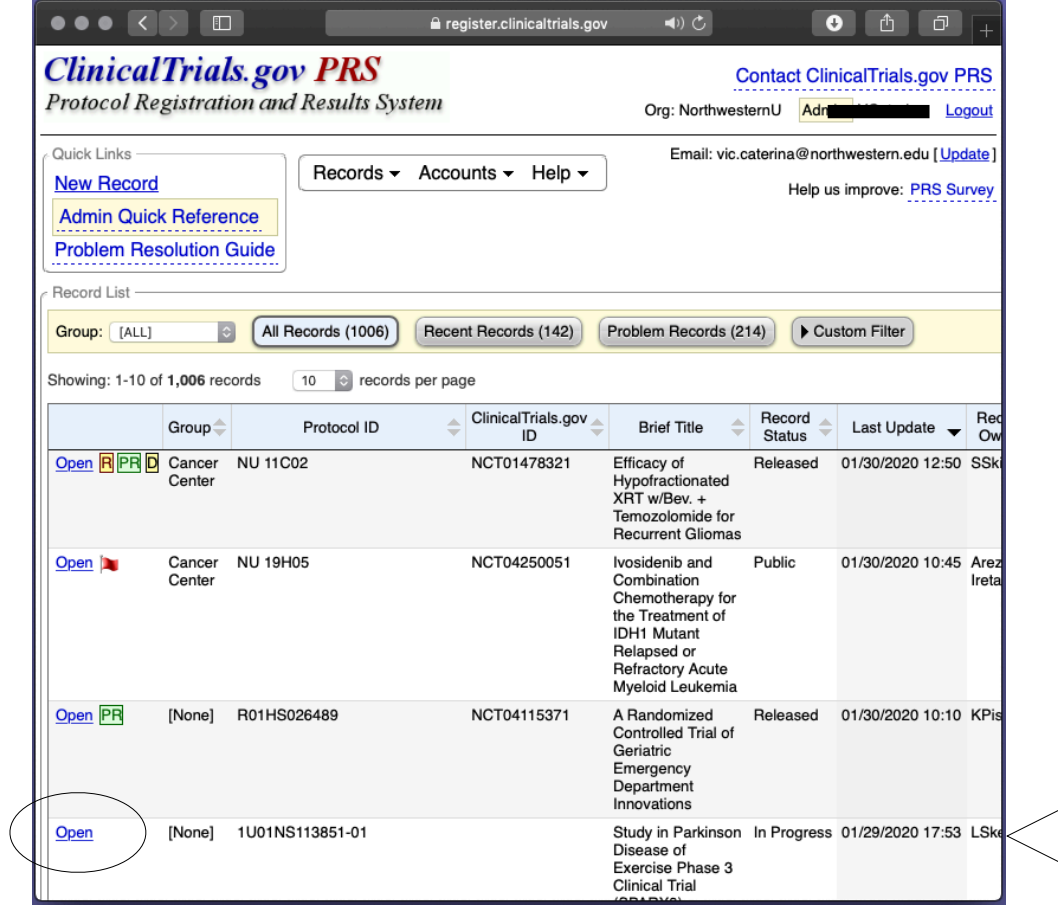

## **STUDY SUMMARY PAGE**

Locate the study you wish to update and click **"Open"**

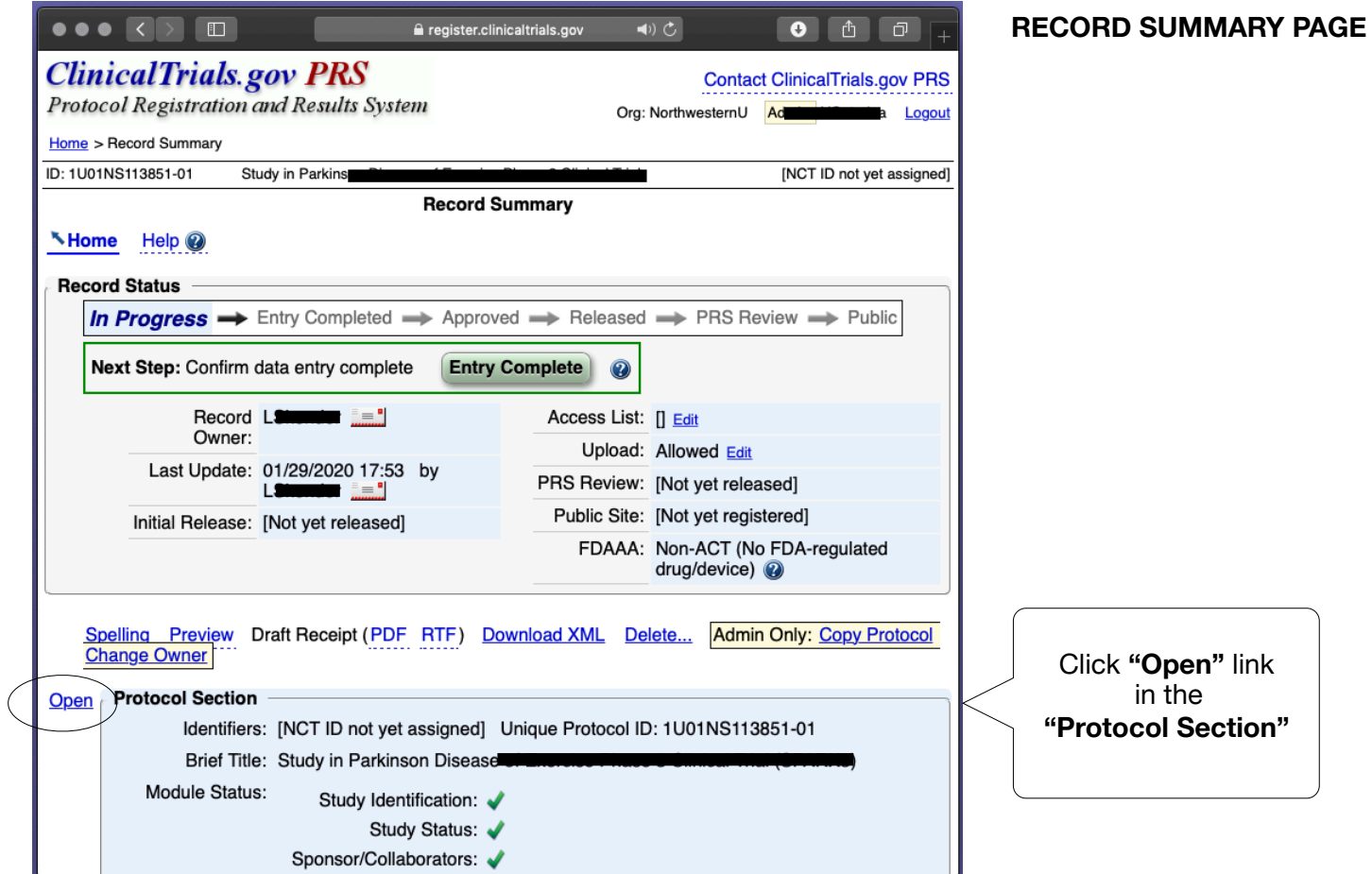

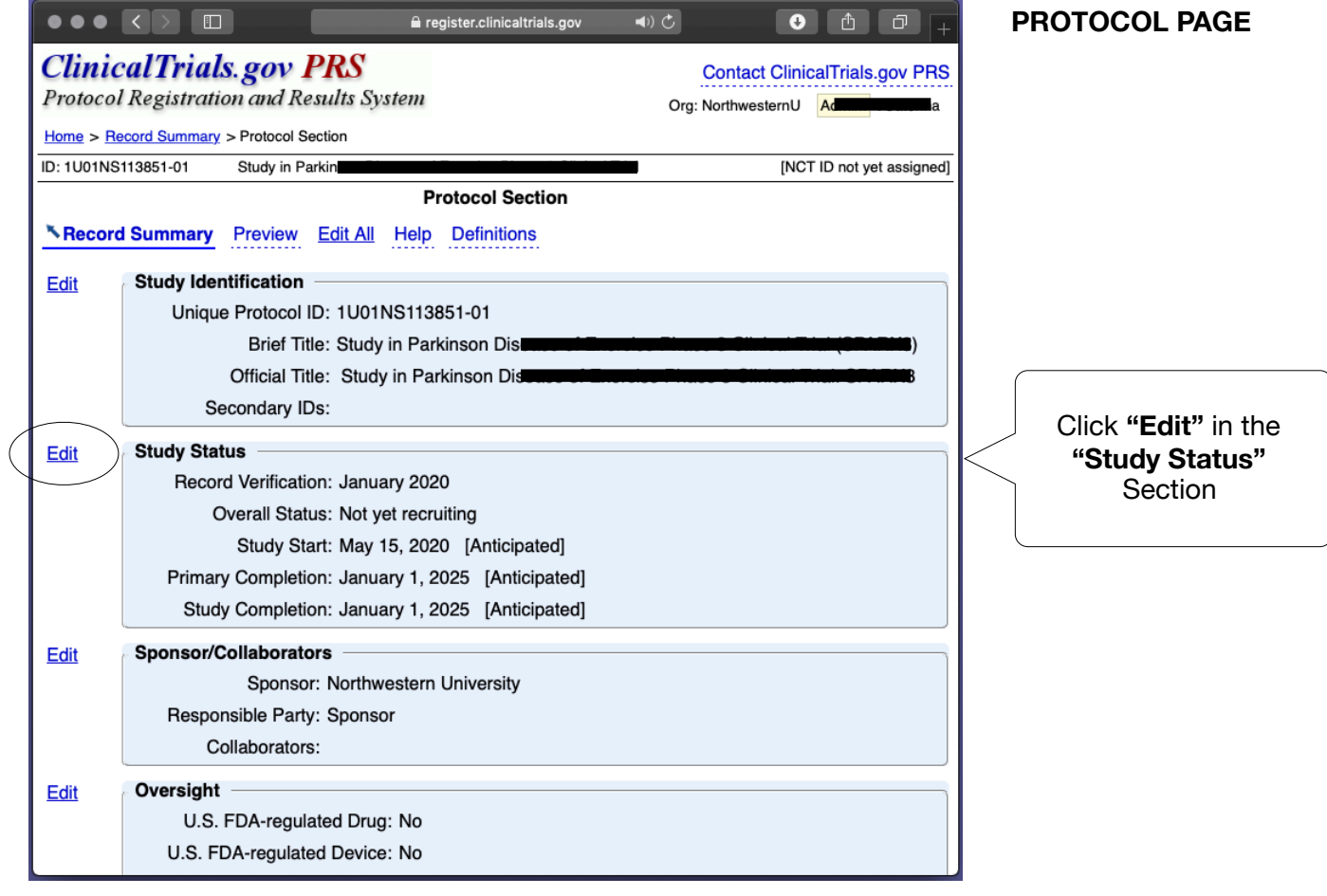

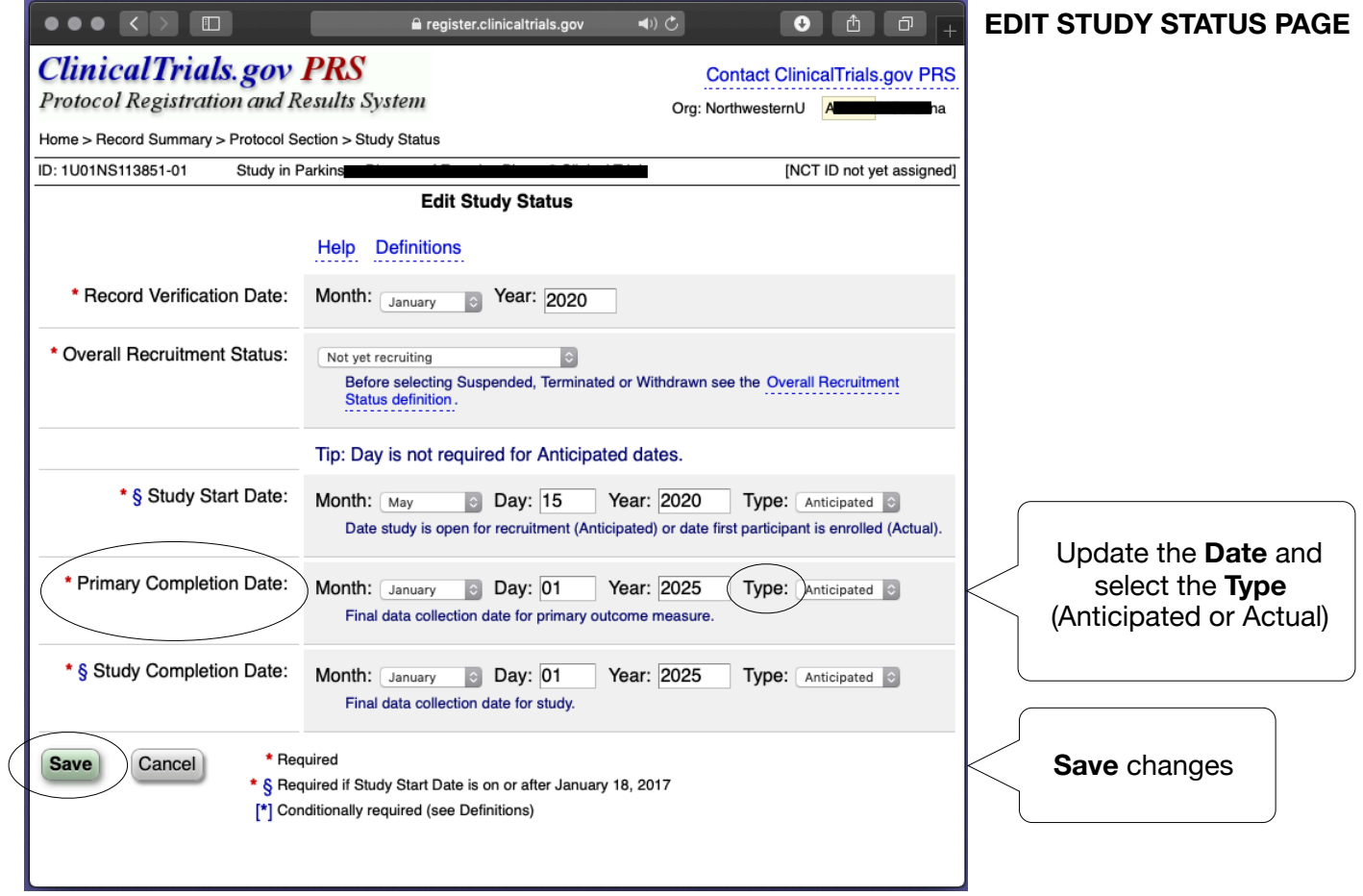